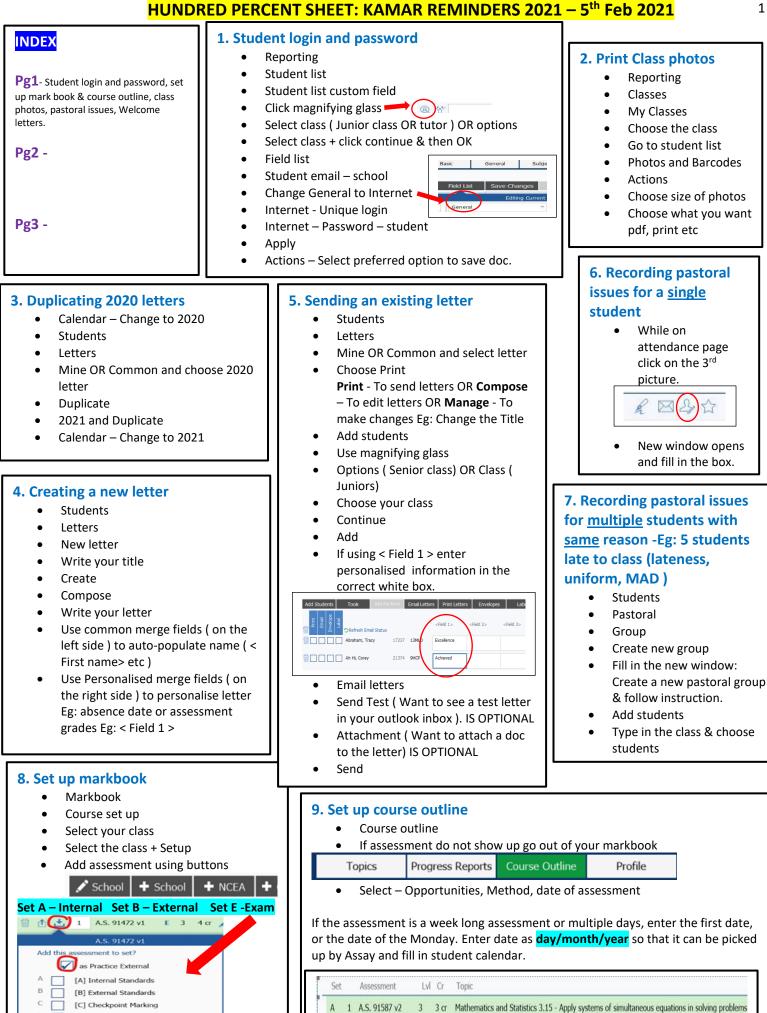

Method

~

Test

Assessment Timeline

5/03/2021

Opportunities

1

[F] asTTle/MidYIS

Refer Jen's email dated 28th Jan

[D] Non-reported marks [E] EOY Practice EXT Ass

D